Title stata.com

| mestreg postestimation — | Postestimation | tools | for | mestreg |
|--------------------------|----------------|-------|-----|---------|
|--------------------------|----------------|-------|-----|---------|

Postestimation commands predict margins
Remarks and examples Methods and formulas Also see

# Postestimation commands

The following postestimation commands are of special interest after mestreg:

| Command                | Description                                                                                               |
|------------------------|----------------------------------------------------------------------------------------------------|
| stcurve<br>estat group | plot the survivor, hazard, and cumulative hazard functions summarize the composition of the nested groups |

The following standard postestimation commands are also available:

| Command         | Description                                                                                         |
|-----------------|----------------------------------------------------------------------------------------------------|
| contrast        | contrasts and ANOVA-style joint tests of estimates                                                  |
| estat ic        | Akaike's and Schwarz's Bayesian information criteria (AIC and BIC)                                  |
| estat summarize | summary statistics for the estimation sample                                                        |
| estat vce       | variance-covariance matrix of the estimators (VCE)                                                  |
| estat (svy)     | postestimation statistics for survey data                                                           |
| estimates       | cataloging estimation results                                                                       |
| *hausman        | Hausman's specification test                                                                        |
| lincom          | point estimates, standard errors, testing, and inference for linear combinations of coefficients    |
| *lrtest         | likelihood-ratio test                                                                               |
| margins         | marginal means, predictive margins, marginal effects, and average marginal effects                  |
| marginsplot     | graph the results from margins (profile plots, interaction plots, etc.)                             |
| nlcom           | point estimates, standard errors, testing, and inference for nonlinear combinations of coefficients |
| predict         | predictions, residuals, influence statistics, and other diagnostic measures                         |
| predictnl       | point estimates, standard errors, testing, and inference for generalized predictions                |
| pwcompare       | pairwise comparisons of estimates                                                                   |
| test            | Wald tests of simple and composite linear hypotheses                                                |
| testnl          | Wald tests of nonlinear hypotheses                                                                  |

<sup>\*</sup> hausman and lrtest are not appropriate with svy estimation results.

# predict

### **Description for predict**

predict creates a new variable containing predictions such as mean and median survival times, hazards, survivor functions, linear predictions, and standard errors.

### Menu for predict

Statistics > Postestimation

### Syntax for predict

statistic

Syntax for obtaining predictions of the outcome and other statistics

```
predict [type] newvarsspec [if] [in] [, statistic options]
```

Syntax for obtaining estimated random effects and their standard errors

```
predict [type] newvarsspec [if] [in], reffects [re_options]
```

Syntax for obtaining ML scores

```
predict [type] newvarsspec [if] [in], scores
```

Description

newvarsspec is stub\* or newvarlist.

| Main                 |                                                          |
|----------------------|----------------------------------------------------------|
| mean                 | mean survival time; the default                          |
| <u>med</u> ian       | median survival time                                     |
| <u>haz</u> ard       | hazard                                                   |
| eta                  | fitted linear predictor                                  |
| xb                   | linear predictor for the fixed portion of the model only |
| stdp                 | standard error of the fixed-portion linear prediction    |
| <u>s</u> urv         | predicted survivor function                              |
| <u>den</u> sity      | predicted density function                               |
| <u>dist</u> ribution | predicted distribution function                          |

These statistics are available both in and out of sample; type predict ... if e(sample) ... if wanted only for the estimation sample.

| options                       | Description                                                                                               |
|-------------------------------|----------------------------------------------------------------------------------------------------|
| Main                          |                                                                                                    |
| <pre>conditional(ctype)</pre> | <pre>compute statistic conditional on estimated random effects; default is<br/>conditional(ebmeans)</pre> |
| marginal                      | compute statistic marginally with respect to the random effects                                           |
| <u>nooff</u> set              | make calculation ignoring offset or exposure                                                              |
| Integration                   |                                                                                                    |
| int_options                   | integration options                                                                                       |
| median may not be combined    | with marginal.                                                                                            |
| ctype                         | Description                                                                                               |
| <u>ebmean</u> s               | empirical Bayes means of random effects; the default                                                      |
| <u>ebmode</u> s               | empirical Bayes modes of random effects                                                                   |
| <u>fixed</u> only             | prediction for the fixed portion of the model only                                                        |
| re_options                    | Description                                                                                               |
| Main                          |                                                                                                    |
| <u>ebmean</u> s               | use empirical Bayes means of random effects; the default                                                  |
| <u>ebmode</u> s               | use empirical Bayes modes of random effects                                                               |
| reses(stub*   newvarlist)     | calculate standard errors of empirical Bayes estimates                                                    |
| Integration                   |                                                                                                    |
| int_options                   | integration options                                                                                       |
|                               |                                                                                                    |
| int_options                   | Description                                                                                               |
| <pre>intpoints(#)</pre>       | use # quadrature points to compute marginal predictions and empirical Bayes means                         |
| <u>iter</u> ate(#)            | set maximum number of iterations in computing statistics involving empirical Bayes estimators             |
| <u>tol</u> erance(#)          | set convergence tolerance for computing statistics involving empirical Bayes estimators                   |

# **Options for predict**

Main

mean, the default, calculates the mean survival time.

median calculates the median survival time.

hazard calculates the hazard. When marginal is specified, marginal hazard is calculated as a ratio of the marginal density to the marginal survivor function.

surv calculates the predicted survivor function.

eta, xb, stdp, density, distribution, scores, conditional(), marginal, and nooffset; see [ME] meglm postestimation. marginal may not be specified with median.

reffects, ebmeans, ebmodes, and reses(); see [ME] meglm postestimation.

```
Integration
```

intpoints(), iterate(), and tolerance(); see [ME] meglm postestimation.

# margins

### **Description for margins**

margins estimates margins of response for mean and median survival times and linear predictions.

### Menu for margins

Statistics > Postestimation

### Syntax for margins

```
margins [marginlist] [, options]
margins [marginlist] , predict(statistic ...) [predict(statistic ...) ...] [options]
```

| Description                                              |
|----------------------------------------------------------|
| mean survival time; the default                          |
| median survival time                                     |
| linear predictor for the fixed portion of the model only |
| not allowed with margins                                 |
| not allowed with margins                                 |
| not allowed with margins                                 |
| not allowed with margins                                 |
| not allowed with margins                                 |
| not allowed with margins                                 |
| not allowed with margins                                 |
| not allowed with margins                                 |
|                                                          |

Options conditional (ebmeans) and conditional (ebmodes) are not allowed with margins.

Option marginal is assumed where applicable if conditional(fixedonly) is not specified.

Statistics not allowed with margins are functions of stochastic quantities other than e(b).

For the full syntax, see [R] margins.

# Remarks and examples

stata.com

Various predictions, statistics, and diagnostic measures are available after fitting a mixed-effects parametric survival model with mestreg. For the most part, predictions center on obtaining estimates of the survival times or hazard functions. Conditional predictions are based on the computation of the group-specific random effects, and marginal predictions are obtained by numerically integrating out the random effects.

In example 1 of [ME] **mestreg**, we analyzed the time to infection of the catheter insertion point for 38 kidney dialysis patients. We fit the following model:

```
. use http://www.stata-press.com/data/r14/catheter
(Kidney data, McGilchrist and Aisbett, Biometrics, 1991)
. stset time, failure(infect)
  (output omitted)
. mestreg age female || patient:, distribution(weibull)
  (output omitted)
```

The predict command allows us to compute marginal and conditional predictions. Unless stated differently, we use the word "conditional" to mean "conditional on the empirical Bayes predictions of the random effects". Below we compute marginal and conditional means for the mean survival time.

```
. predict m_marg, mean marginal
. predict m_cond, mean conditional
(predictions based on fixed effects and posterior means of random effects)
(using 7 quadrature points)
```

Now, we can display the predictions for some of the patients.

- . sort female age patient
- . list patient female age m\_\* in 15/20, sepby(patient)

|     | patient | female | age | m_marg   | m_cond   |
|-----|---------|--------|-----|----------|----------|
| 15. | 29      | 0      | 53  | 52.7936  | 22.36021 |
| 16. | 29      | 0      | 53  | 52.7936  | 22.36021 |
| 17. | 16      | 0      | 60  | 50.67549 | 28.01287 |
| 18. | 16      |        | 60  | 50.67549 | 28.01287 |
| 19. | 38      | 0      | 60  | 50.67549 | 49.47013 |
| 20. | 38      |        | 60  | 50.67549 | 49.47013 |

We see in the output that the predicted expected conditional mean for patient 29 is equal to 22.36 (shown in m\_cond). This is the expected time to infection for this patient. However, the predicted marginal mean for this patient is 52.79 (shown in m\_marg). This is the expected time to infection for a patient from the population who is male and is 53 years old. This particular patient seems to be more prone to infection than would be expected based on his age and gender.

Conditional predictions are specific to each group, while marginal predictions are the same within each covariate pattern through the data. Patients 16 and 38 have the same covariate patterns; therefore, their marginal predicted means are the same. However, conditional predicted means differ.

6

margins and marginsplot show the changes in the marginal means for different ages.

. margins, predict(mean marginal) at(female=0 age=(20(5)70)) noatlegend

Adjusted predictions Number of obs = 76

Model VCE : OIM

Expression : Marginal predicted mean, predict(mean marginal)

|    | Margin   | Delta-method<br>Std. Err. | z    | P> z  | [95% Conf. | Interval] |
|----|----------|---------------------------|------|-------|------------|-----------|
| at |          |                           |      |       |            |           |
| 1  | 64.03488 | 28.99891                  | 2.21 | 0.027 | 7.19805    | 120.8717  |
| 2  | 62.1891  | 26.33293                  | 2.36 | 0.018 | 10.5775    | 113.8007  |
| 3  | 60.39652 | 24.11465                  | 2.50 | 0.012 | 13.13268   | 107.6604  |
| 4  | 58.65562 | 22.37009                  | 2.62 | 0.009 | 14.81105   | 102.5002  |
| 5  | 56.96489 | 21.11496                  | 2.70 | 0.007 | 15.58032   | 98.34946  |
| 6  | 55.3229  | 20.34546                  | 2.72 | 0.007 | 15.44653   | 95.19927  |
| 7  | 53.72824 | 20.03199                  | 2.68 | 0.007 | 14.46626   | 92.99023  |
| 8  | 52.17955 | 20.12007                  | 2.59 | 0.010 | 12.74494   | 91.61415  |
| 9  | 50.67549 | 20.53858                  | 2.47 | 0.014 | 10.42062   | 90.93037  |
| 10 | 49.21479 | 21.2114                   | 2.32 | 0.020 | 7.641204   | 90.78838  |
| 11 | 47.7962  | 22.06721                  | 2.17 | 0.030 | 4.545267   | 91.04712  |

#### . marginsplot

Variables that uniquely identify margins: age

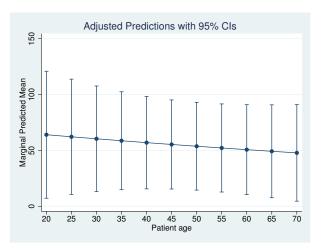

We see that the predicted marginal mean decreases with age; older patients are expected to have an event earlier. This is consistent with the findings from example 1 of [ME] **mestreg** that the hazard is increasing with age.

Continuing with example 1, we now predict survivor functions.

- . predict S\_marg, surv marginal (using 7 quadrature points)
- . predict S\_cond, surv conditional
  (predictions based on fixed effects and posterior means of random effects)
  (using 7 quadrature points)
- . sort female age patient \_t
- . list patient female age \_t S\_\* in 15/20, sepby(patient)

|     | patient | female | age | _t | S_marg   | S_cond   |
|-----|---------|--------|-----|----|----------|----------|
| 15. | 29      | 0      | 53  | 2  | .9628581 | .9564018 |
| 16. | 29      |        | 53  | 25 | .516502  | .3493612 |
| 17. | 16      | 0      | 60  | 4  | .9122224 | .9230725 |
| 18. | 16      |        | 60  | 17 | .62736   | .6129258 |
| 19. | 38      | 0      | 60  | 8  | .8141541 | .9107043 |
| 20. | 38      |        | 60  | 63 | .2048696 | .2900459 |

Survival predictions vary with the value of the study time variable because they are predictions of the survivor function at the study time \_t. For example, patient 29 has a 0.96 probability that a new insertion remains at least 2 days without infection and a 0.35 probability that a new insertion remains at least 25 days without infection. For a random patient from the population, the probabilities to remain at least 2 or 25 days without infection are, respectively, 0.96 and 0.52.

We can use stcurve to plot these predictions simultaneously for males and females of the same age.

. stcurve, surv at1(female=0 age=53) at2(female=1 age=53)
(option unconditional assumed)

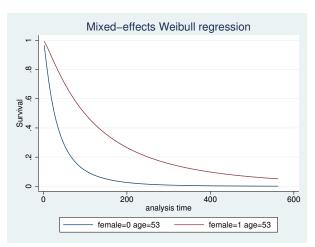

We see that the survivor function for females is above the survivor function for males, which means that females have a greater probability of not having an episode by study time \_t.

In example 2 of [ME] **mestreg**, we estimated two different distributions with random effects on patient and covariates age and female. Here we compare the marginal hazards using stcurve. By default, stcurve plots predictions at the mean of the covariates, computed over the whole estimation sample. We plot the predictions for female==1.

```
. mestreg age female || patient:, dist(weibull) time
  (output omitted)
. stcurve, hazard at(female=1)
(option unconditional assumed)
. graph save g1
(file g1.gph saved)
. mestreg age female || patient:, dist(gamma)
  (output omitted)
. stcurve, hazard at(female=1)
(option unconditional assumed)
. graph save g2
(file g2.gph saved)
. graph combine g1.gph g2.gph
```

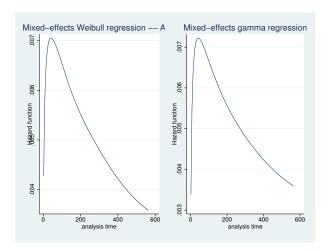

The two estimated marginal hazards are similar. The marginal hazard has a very different shape from the conditional hazards. The conditional hazard function for a Weibull or a gamma distribution are both monotonic (increasing, constant, or decreasing, depending on the parameters).

4

In example 3 of [ME] **mestreg**, we fit a Weibull model with random intercepts and random coefficients at the subject level. We obtained a positive covariance between the random effects. We refit the model here and then use predict with the option reffects to obtain predictions of the random effects based on the empirical Bayes posterior means.

```
. use http://www.stata-press.com/data/r14/angina, clear
(Angina drug data, Rabe-Hesketh and Skrondal, 2012, ch 15.7)
. mestreg occasion##treat || pid: treat, distribution(weibull)
> covariance(unstructured)
  (output omitted)
. predict re*, reffects
(calculating posterior means of random effects)
(using 7 quadrature points)
```

Plotting the predictions of the predicted random coefficient versus the random intercept shows the pattern we discussed in the main section: individuals with a larger random slope tend also to have a larger random intercept.

. twoway scatter re1 re2

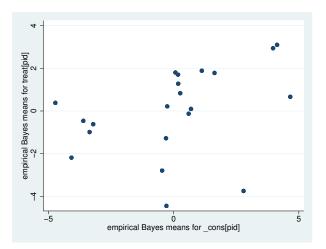

Individuals with large random intercepts have individual hazards that are larger than those of other individuals with the same covariate patterns. Also, individuals with large random coefficients have individual conditional hazard ratios for treatment that are larger than those of other individuals with the same covariate pattern.

In other words, if the aim of the treatment is to decrease the hazard, then the positive correlation means that the treatment tends to be less effective for individuals who have a higher individual hazard (within the same occasion number).

## Example 5

In example 1 of [ME] **mestreg**, we mentioned that hazard ratios should be interpreted as conditional on the random effects. Here we use predict to illustrate this concept. We use a simulated dataset for a Weibull model with random effects for group and a binary covariate x.

4

We show that for a given group, the conditional hazard function satisfies the proportional-hazards (PH) assumption. That is, for a given group j,

$$h(t|\mathbf{x} = 1, \mathtt{group} = j) = \exp(\beta_x) \times h(t|\mathbf{x} = 0, \mathtt{group} = j)$$

is equivalent to

$$\log\{h(t|\mathbf{x}=1,\mathtt{group}=j)\} = \beta_x + \log\{h(t|\mathbf{x}=0,\mathtt{group}=j)\}$$

This property of the log hazard-function translates to one curve being a shifted version of the other, which is easier to see than the proportionality of the (untransformed) hazard function.

After fitting the model, we use predict to compute the conditional prediction of the hazard function for group 1; we create the variables hcond0 and hcond1. hcond0 will contain the conditional hazard for group 1 when x==0; hcond1 will contain the conditional hazard for group 1 when x==1.

We also create  $zcond = loghcond0 + \beta_x$ . If the PH assumption is satisfied, then the plotted values of zcond will be superimposed on those of loghcond1.

```
. use http://www.stata-press.com/data/r14/weibre, clear
```

. mestreg i.x || group:, distribution(weibull) nolog

failure \_d: 1 (meaning all fail)

analysis time \_t: t

| Mixed-effects Weibull regression Group variable: group |                      |           |                 |                   | Number of obs = Number of groups = Obs per group: |                     |  |
|--------------------------------------------------------|----------------------|-----------|-----------------|-------------------|---------------------------------------------------|---------------------|--|
|                                                        |                      |           |                 | obs per           | min = avg = max =                                 | 200<br>200.0<br>200 |  |
| Integration me                                         | ethod: mvagher       | rmite     |                 | Integra           | ation pts. =                                      | 7                   |  |
| Log likelihood                                         | d = -228103.73       | 3         |                 | Wald ch<br>Prob > | ni2(1) = chi2 =                                   | 21447.86<br>0.0000  |  |
| _t                                                     | Haz. Ratio           | Std. Err. | z               | P> z              | [95% Conf.                                        | Interval]           |  |
| 1.x<br>_cons                                           | 2.713137<br>2.564135 |           | 146.45<br>30.28 |                   | 2.677137<br>2.412518                              | 2.749622<br>2.72528 |  |
| /ln_p                                                  | 6925791              | .0024746  | -279.88         | 0.000             | 6974291                                           | 687729              |  |
| group<br>var(_cons)                                    | .4728021             | .0303093  |                 |                   | .4169774                                          | .5361006            |  |

LR test vs. Weibull model: chibar2(01) = 35800.39 Prob >= chibar2 = 0.0000

(predictions based on fixed effects and posterior means of random effects)

- . gen loghcond0 = log(hcond) if x==0
- (49,991 missing values generated)
- . gen loghcond1 = log(hcond) if x==1
  (50,009 missing values generated)
- . gen zcond = loghcond0 + \_b[\_t:1.x]
- (49,991 missing values generated)
- . sort \_t group

<sup>.</sup> predict hcond, hazard conditional(ebmeans)

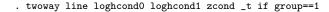

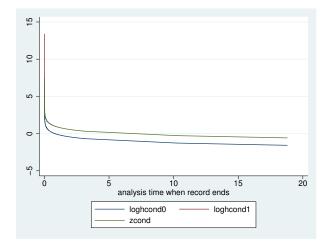

In the graph above, the line for loghcond1 cannot be distinguished from the line for zcond for most of the distribution. This illustrates that the PH assumption is satisfied for the conditional hazard. Notice that you can still see a part of loghcond1 near the origin. This is because the two variables correspond to different values of \_t and only loghcond1 happens to be defined at the early values.

Now, we make the same computation for the marginal hazard.

```
. predict hmarg, hazard marginal
. gen loghmarg0 = log(hmarg) if x==0
(49,991 missing values generated)
. gen loghmarg1 = log(hmarg) if x==1
(50,009 missing values generated)
. gen zmarg = loghmarg0 + _b[_t:1.x]
(49,991 missing values generated)
. sort _t group
. twoway line loghmarg0 loghmarg1 zmarg _t
```

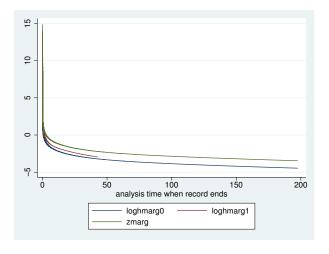

The curve for zmarg is clearly different from the curve for loghmarg1, demonstrating that the marginal distribution does not meet the PH assumption. Notice that the line for loghmarg1 is shorter than the others. This is because predictions are obtained at the values of \_t in the dataset. These values of \_t were simulated based on the model, which determines that observations with x==1 fail earlier.

4

### Methods and formulas

Methods and formulas for predicting random effects and other statistics are given in *Methods and formulas* of [ME] **meglm postestimation**. Statistics of special interest for survival analysis are described below.

predict newvar with the conditional() option computes the following predictions:

median:

$$newvar_{ji} = \{t : \widehat{S}(t|\mathbf{x}_{ji}, \widehat{u}_{ji}) = 1/2\}$$

where  $\widehat{S}(t|\mathbf{x}_{ji},\widehat{u}_{ji})$  is  $S(t|\mathbf{x}_{ji}\widehat{\boldsymbol{\beta}}+\widehat{u}_{ji})$ , where  $\widehat{u}_{ji}$  are the empirical Bayes predictions for  $u_{ji}$ . If conditional(fixedonly) is specified, then 0 is substituted for  $\widehat{u}_{ji}$ .

mean:

$$newvar_{ji} = \int_0^\infty \widehat{S}(t|\mathbf{x}_{ji}, u_{ji})dt$$

surv:

$$newvar_{ji} = \widehat{S}(t_{ji}|\mathbf{x}_{ji},\widehat{u}_{ji})$$

hazard:

$$newvar_{ji} = \widehat{g}(t_{ji}|\mathbf{x}_{ji},\widehat{u}_{ji})/\widehat{S}(t_{ji}|\mathbf{x}_{ji},\widehat{u}_{ji})$$

where  $\widehat{g}(t|\mathbf{x}_{ji}, u_{ji})$  is the density  $g(t|\mathbf{x}_{ji}\widehat{\boldsymbol{\beta}} + \widehat{u}_{ji})$ .

When the marginal option is used with mean or surv, the prediction is computed marginally with respect to the random effects. That is, the prediction is integrated over the random-effects distributions. When the marginal option is used with hazard, the hazard for the marginal distribution is computed. That is, the predicted hazard is computed as the quotient of the marginal hazard and the marginal survivor function.

## Also see

[ME] mestreg — Multilevel mixed-effects parametric survival models

[ME] meglm postestimation — Postestimation tools for meglm

[ME] mixed postestimation — Postestimation tools for mixed

[ST] stcurve — Plot survivor, hazard, cumulative hazard, or cumulative incidence function

[U] 20 Estimation and postestimation commands